Программа дисциплины "Информационные технологии создания лекционных демонстраций систем компьютерной математики"; 09.03.02 Информационные системы и технологии; доцент, к.н. (доцент) Миннегалиева Ч.Б.

> МИНИСТЕРСТВО ОБРАЗОВАНИЯ И НАУКИ РОССИЙСКОЙ ФЕДЕРАЦИИ Федеральное государственное автономное образовательное учреждение высшего образования "Казанский (Приволжский) федеральный университет"

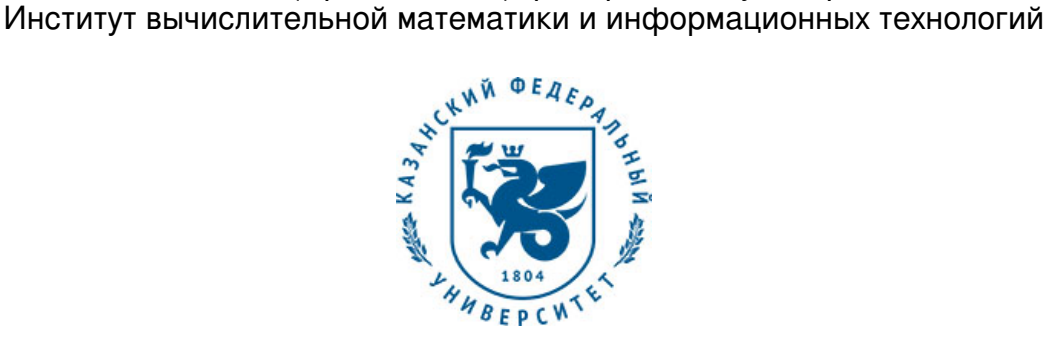

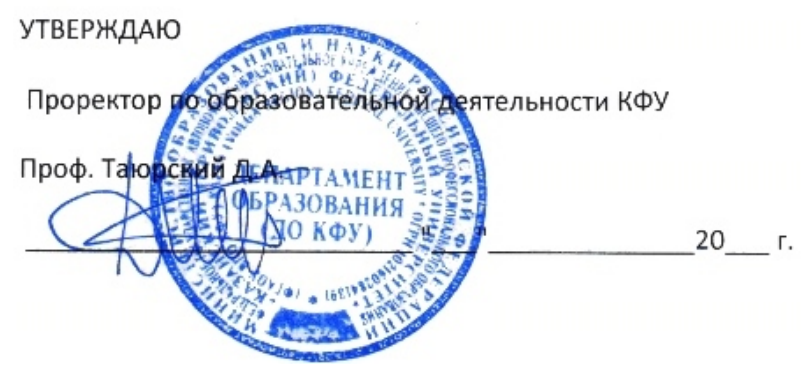

*подписано электронно-цифровой подписью*

## **Программа дисциплины**

Информационные технологии создания лекционных демонстраций систем компьютерной математики Б1.В.ДВ.7

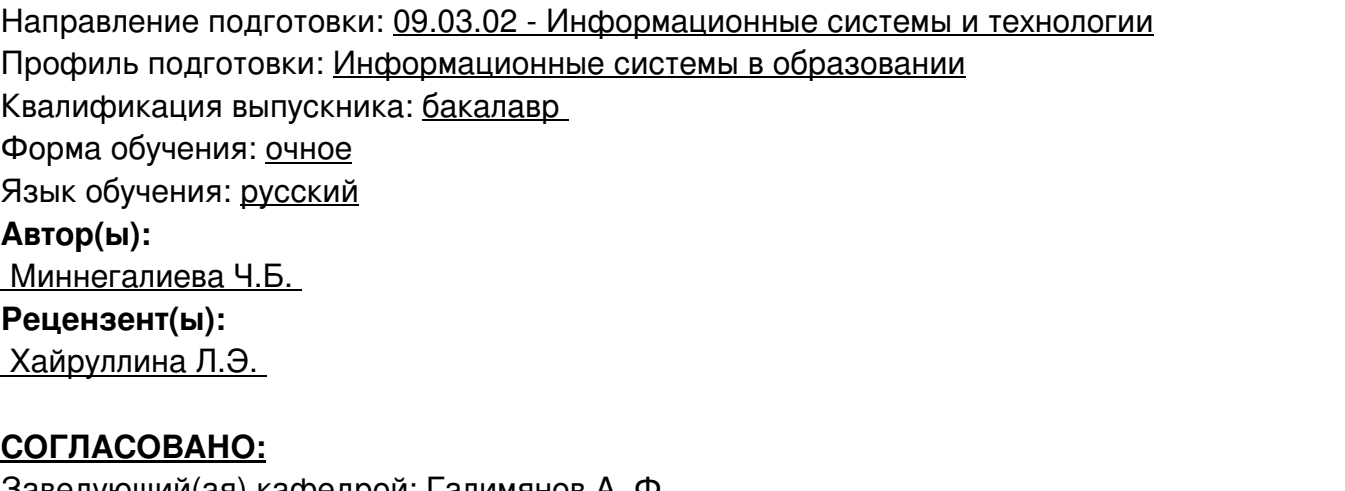

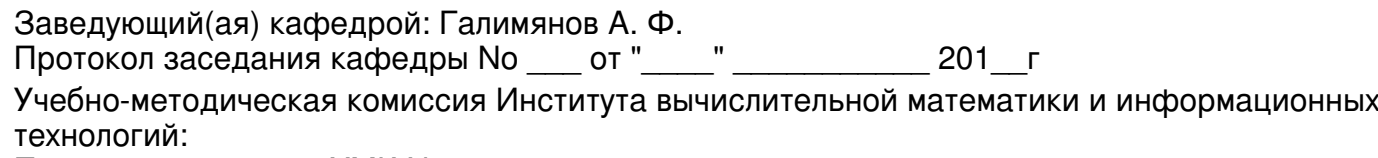

Протокол заседания УМК No или пот "или постал 201 г.

Регистрационный No 919718

Казань 2018

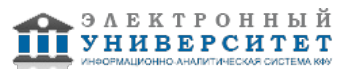

# **Содержание**

1. Цели освоения дисциплины

2. Место дисциплины в структуре основной образовательной программы

3. Компетенции обучающегося, формируемые в результате освоения дисциплины /модуля

4. Структура и содержание дисциплины/ модуля

5. Образовательные технологии, включая интерактивные формы обучения

6. Оценочные средства для текущего контроля успеваемости, промежуточной аттестации по итогам освоения дисциплины и учебно-методическое обеспечение самостоятельной работы студентов

7. Литература

8. Интернет-ресурсы

9. Материально-техническое обеспечение дисциплины/модуля согласно утвержденному учебному плану

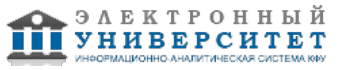

Программу дисциплины разработал(а)(и) доцент, к.н. (доцент) Миннегалиева Ч.Б. Кафедра информационных систем отделение фундаментальной информатики и информационных технологий , Chulpan.Minnegalieva@kpfu.ru

#### **1. Цели освоения дисциплины**

формирование у студентов практических навыков создания и эффективного использования лекционных демонстраций, созданных в системах компьютерной математики.

#### **2. Место дисциплины в структуре основной образовательной программы высшего профессионального образования**

Данная учебная дисциплина включена в раздел " Б1.В.ДВ.7 Дисциплины (модули)" основной образовательной программы 09.03.02 Информационные системы и технологии и относится к дисциплинам по выбору. Осваивается на 2 курсе, 3, 4 семестры.

Дисциплина базируется на знаниях в области информатики, математического анализа, аналитической геометрии, программирования. Знания, полученные в рамках дисциплины,

соответствуют профессиональным навыкам, которые необходимы для дальнейшей профессиональной деятельности. Полученные умения могут быть применены при изучении дисциплин 'Мультимедиа технологии в образовании', 'Компьютерная геометрия и графика в системах компьютерной математики'

#### **3. Компетенции обучающегося, формируемые в результате освоения дисциплины /модуля**

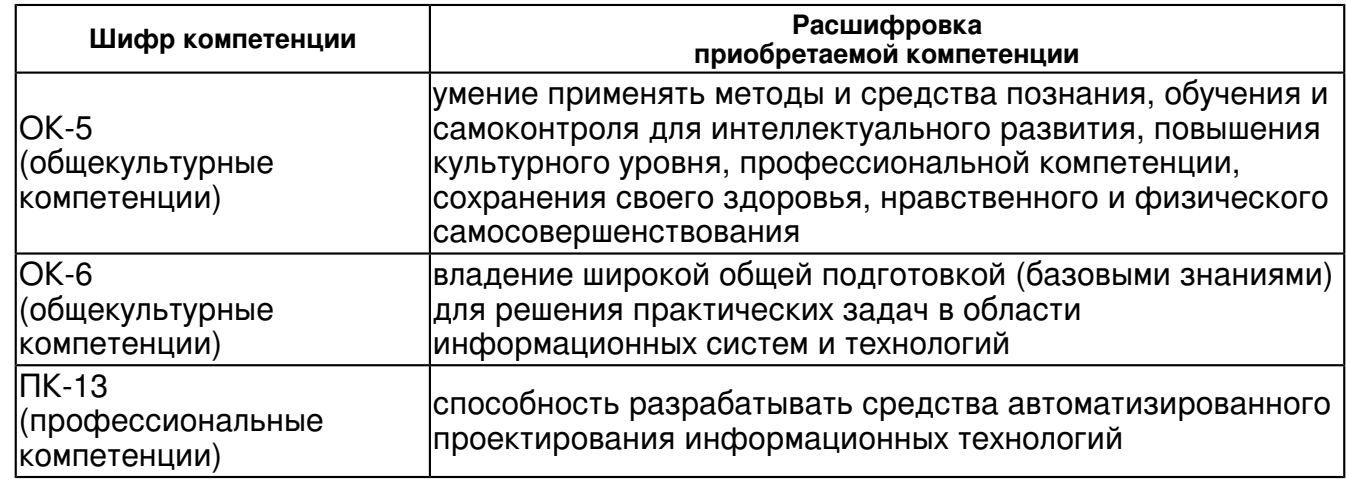

В результате освоения дисциплины формируются следующие компетенции:

В результате освоения дисциплины студент:

1. должен знать:

-основы создания 2D и 3D чертежей в системах компьютерной математики;

-приемы решения математических задач в системах компьютерной математики;

-возможности математических пакетов для моделирования различных процессов.

2. должен уметь:

 - использовать существующие системы компьютерной математики для создания лекционных демонстраций;

- создавать интерактивные модели;

- анализировать готовые интерактивные модели, лекционные демонстрации.

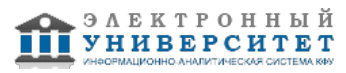

3. должен владеть:

 - навыками использования систем компьютерной математики для создания лекционных демонстраций;

- навыками анализа кода готовых интерактивных моделей;

- навыками оценки лекционных демонстраций.

4. должен демонстрировать способность и готовность:

применять полученные знания в профессиональной деятельности.

#### **4. Структура и содержание дисциплины/ модуля**

Общая трудоемкость дисциплины составляет 4 зачетных(ые) единиц(ы) 144 часа(ов).

Форма промежуточного контроля дисциплины отсутствует в 3 семестре; зачет в 4 семестре.

Суммарно по дисциплине можно получить 100 баллов, из них текущая работа оценивается в 50 баллов, итоговая форма контроля - в 50 баллов. Минимальное количество для допуска к зачету 28 баллов.

86 баллов и более - "отлично" (отл.);

71-85 баллов - "хорошо" (хор.);

55-70 баллов - "удовлетворительно" (удов.);

54 балла и менее - "неудовлетворительно" (неуд.).

## **4.1 Структура и содержание аудиторной работы по дисциплине/ модулю Тематический план дисциплины/модуля**

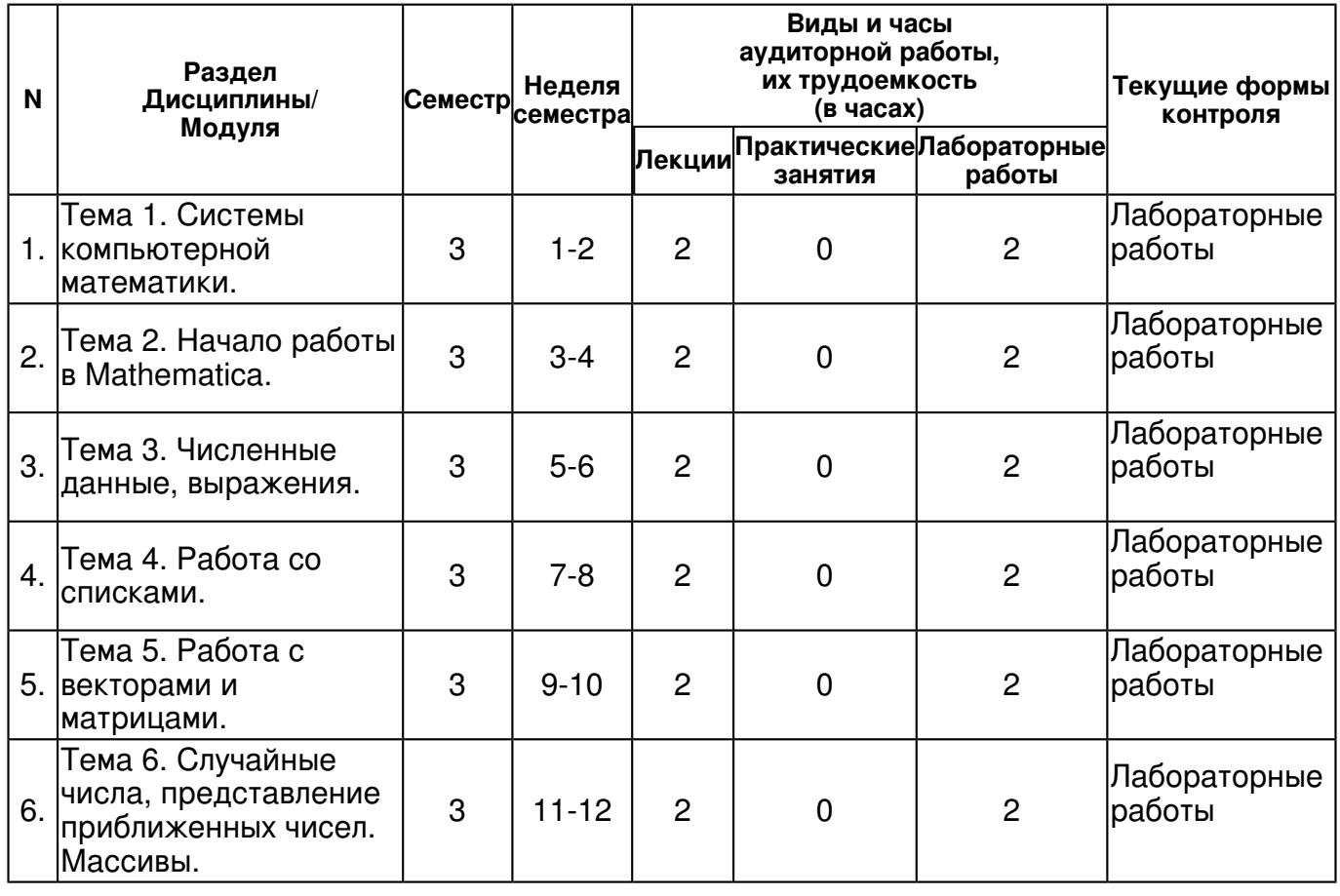

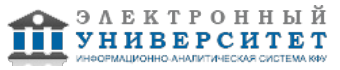

 Программа дисциплины "Информационные технологии создания лекционных демонстраций систем компьютерной математики"; 09.03.02 Информационные системы и технологии; доцент, к.н. (доцент) Миннегалиева Ч.Б.

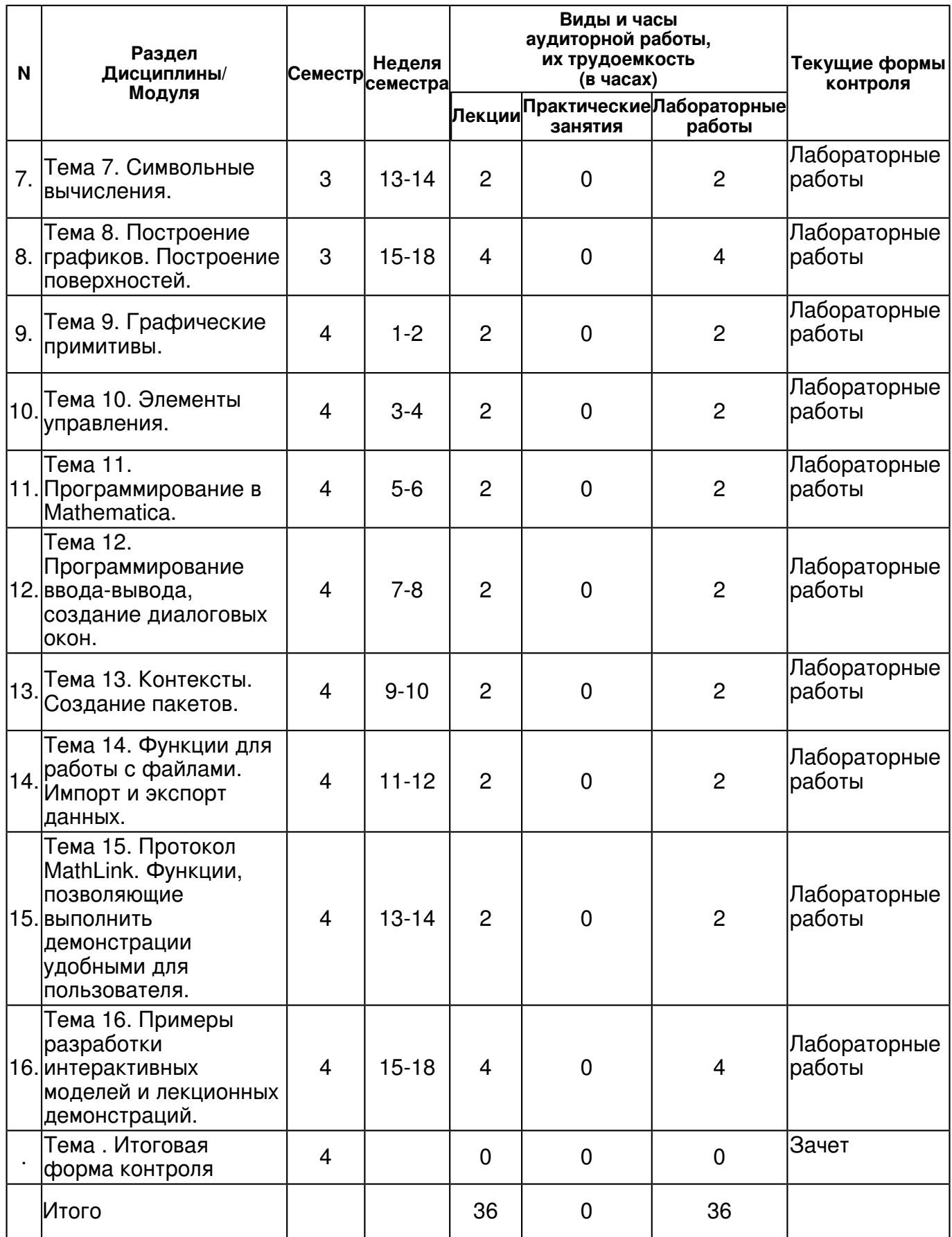

## **4.2 Содержание дисциплины**

#### **Тема 1. Системы компьютерной математики.**

## *лекционное занятие (2 часа(ов)):*

Практическое использование компьютерных дидактических средств. Анализ возможностей применения электронных дидактических материалов в индивидуальной методической системе преподавателя. Обзор систем компьютерной математики.

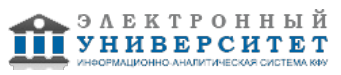

# *лабораторная работа (2 часа(ов)):*

Лабораторная работа. Знакомство с системами компьютерной математики. Изучение особенностей разных СКМ.

# **Тема 2. Начало работы в Mathematica.**

# *лекционное занятие (2 часа(ов)):*

Начало работы в Mathematica. Главное меню. Ввод данных. Палитры. Отображение данных. Ядро программы.

# *лабораторная работа (2 часа(ов)):*

Лабораторная работа. Начало работы в СКА Mathematica. Знакомство с меню, палитрами, функциями ядра программы. Пример задания: Получите в Mathematica разными способами справку по функциям Plot3D, Integrate, Simplify. Изучите их возможности.

#### **Тема 3. Численные данные, выражения.**

#### *лекционное занятие (2 часа(ов)):*

Пакет Mathematica. Классы данных в Mathematica. Численные данные. Символьные данные. Константы. Строки.

## *лабораторная работа (2 часа(ов)):*

Лабораторная работа. Пример задания: 1. Каково традиционное представление заданного в полной форме выражения Power [Plus[ x, Log [Plus [x, y]]],2]? Представить данное выражение в виде дерева. 2. При помощи функции Head определить тип следующих выражений: 123, 45.6, text, "text", I-1, {1, 3}. 3. Создать список, элементами которого являются только символьные данные; только численные данные; только списки. 4. Проверить, являются ли числа 27, 91, 127, 17, 523 простыми, четными.

## **Тема 4. Работа со списками.**

## *лекционное занятие (2 часа(ов)):*

Функции для работы со списками. Выявление структуры списков. Извлечение элементов списка. Преобразование списков.

## *лабораторная работа (2 часа(ов)):*

Лабораторная работа. Пример задания: создать список k из 40 целых случайных чисел, которые принимают значения от 3 до 50; извлечь 17-й элемент списка; отбросить последние 3 элемента списка; проверить, является ли число 48 элементом списка; отсортировать список по возрастанию; сдвинуть элементы полученного списка на 3 позиции влево.

## **Тема 5. Работа с векторами и матрицами.**

## *лекционное занятие (2 часа(ов)):*

Работа с векторами и матрицами. Работа со строками. Работа с массивами.

## *лабораторная работа (2 часа(ов)):*

Лабораторная работа. Пример задания: Ввести квадратную матрицу третьего порядка a, у которой элементы по главной диагонали равны 4, остальные элементы равны 5.

# **Тема 6. Cлучайные числа, представление приближенных чисел. Массивы.**

## *лекционное занятие (2 часа(ов)):*

Случайные числа, представление приближенных чисел. Разрядность и точность. Округление чисел. Массивы.

## *лабораторная работа (2 часа(ов)):*

Лабораторная работа. Пример задания: Повторить правила работы с MapAt, SparseArray. Ввести квадратную матрицу третьего порядка a, у которой элементы по главной диагонали равны 4, остальные элементы равны 5. Изменить матрицу так, чтобы были возведены в квадрат элементы a11 и a23, остальные элементы оставались без изменений.

## **Тема 7. Символьные вычисления.**

## *лекционное занятие (2 часа(ов)):*

Преобразование рациональных выражений. Преобразование выражений, содержащих тригонометрические функции. Подстановки.

*лабораторная работа (2 часа(ов)):*

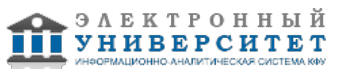

Лабораторная работа. Пример задания: 1. Дан многочлен а) раскрыть произведения и степени; б) разложить на множители. 2. Избавиться от кратных углов в выражении.

# **Тема 8. Построение графиков. Построение поверхностей.**

# *лекционное занятие (4 часа(ов)):*

Работа с графикой: визуализация функций двух переменных. Опции. Визуализация функций на плоскости. Визуализация функций в трёхмерном пространстве.

## *лабораторная работа (4 часа(ов)):*

Лабораторная работа. Пример задания: Построить график функции, диапазон изменения x подобрать самостоятельно, наиболее выгодно для изображения графика. Применить опции Axes, Epilog, Filling, Mesh, дополнительно те, которые помогают представить график лучше.

## **Тема 9. Графические примитивы.**

#### *лекционное занятие (2 часа(ов)):*

Графические примитивы. Опции. Объединение графических примитивов и графиков функций.

## *лабораторная работа (2 часа(ов)):*

Лабораторная работа. Пример задания: Построить эллипсоид и сечение данной поверхности плоскостью, перпендикулярной оси x. Использовать разных 5 опций

#### **Тема 10. Элементы управления.**

#### *лекционное занятие (2 часа(ов)):*

Анимация в пакете Mathematica. Анимация и интерактивный контроль построения изображения.

#### *лабораторная работа (2 часа(ов)):*

Лабораторная работа. Пример задания: Выполнить обучающую модель, используя команду Manipulate, по теме "График кубической функции". Показать график в зависимости от параметров. Использовать разные элементы управления. Оформить в удобном для пользователя виде.

## **Тема 11. Программирование в Mathematica.**

## *лекционное занятие (2 часа(ов)):*

Функциональное программирование. Функции для управления выражениями. Суперпозиция функций. Определение пользовательских функций. Вспомогательные функции.Анонимные функции в системе Mathematica. Базовая структура-блок Block [{x, y, ...}, procedure]. Циклы Do. Циклы For. Циклы типа While. Директивы-функции Abort, Continue, Interrupt, Return. Функций Which и Switch.

## *лабораторная работа (2 часа(ов)):*

Лабораторная работа. Пример задания: Найти произведение целых чисел от 100 до 150, кратных 3. Вывести все числа, удовлетворяющие данному условию и значение произведения. Решить задачу с помощью команд цикла и условного перехода.

# **Тема 12. Программирование ввода-вывода, создание диалоговых окон.**

## *лекционное занятие (2 часа(ов)):*

Программирование ввода-вывода. Создание диалоговых окон. Функции MessageDialog, CreateDialog.

## *лабораторная работа (2 часа(ов)):*

Лабораторная работа. Пример задания: Пользователь вводит координаты точки на плоскости. Программа должна определить, принадлежит ли точка заданной области координатной плоскости. Продемонстрировать с помощью чертежа.

## **Тема 13. Контексты. Создание пакетов.**

## *лекционное занятие (2 часа(ов)):*

Контексты в системе Mathematica. Создание пакетов (Mathematica Package). Пакеты расширения. Защита кода в системе Mathematica. Команды Definition[], SetAttributes, Encode.

#### *лабораторная работа (2 часа(ов)):*

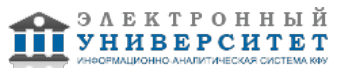

Лабораторная работа. Пример задания: Создать с помощью пакета (Package) функцию h1(a, b), выводящую в виде таблицы значения x от 0 до a и значения cos bx для этих чисел. Написать описание функции для пользователя. Вызвать из основного .nb документа пакет, проверить работу, описание функции.

# **Тема 14. Функции для работы с файлами. Импорт и экспорт данных.**

# *лекционное занятие (2 часа(ов)):*

Функции для работы с файлами. Запись в файл, чтение из файла. Импорт и экспорт данных. *лабораторная работа (2 часа(ов)):*

Лабораторная работа. Функции для работы с файлами. Импорт и экспорт данных.

#### **Тема 15. Протокол MathLink. Функции, позволяющие выполнить демонстрации удобными для пользователя.**

# *лекционное занятие (2 часа(ов)):*

Назначение MathLink, NET/Link. Работа в C# с библиотекой Wolfram.NETLink.dll. Функции, позволяющие выполнить интерактивные примеры более удобными для пользователя: ClickPane, Tooltip, PopupWindow.

# *лабораторная работа (2 часа(ов)):*

Лабораторная работа. Пример задания: Создание приложения в MS Visual Studio на C# для работы с Mathematica.

#### **Тема 16. Примеры разработки интерактивных моделей и лекционных демонстраций.**  *лекционное занятие (4 часа(ов)):*

Примеры разработки интерактивных моделей и лекционных демонстраций. Отладка программ. Функции PrintTemporary, TimeConstrained, MemoryConstrained, Check.

# *лабораторная работа (4 часа(ов)):*

Лабораторная работа. Примеры разработки интерактивных моделей и лекционных демонстраций. Пример задания: Изучить модель, пояснение и разобрать код. Выполнить самостоятельно, можно усовершенствовать и внести изменения. Приготовиться объяснить поэтапное создание модели

## **4.3 Структура и содержание самостоятельной работы дисциплины (модуля)**

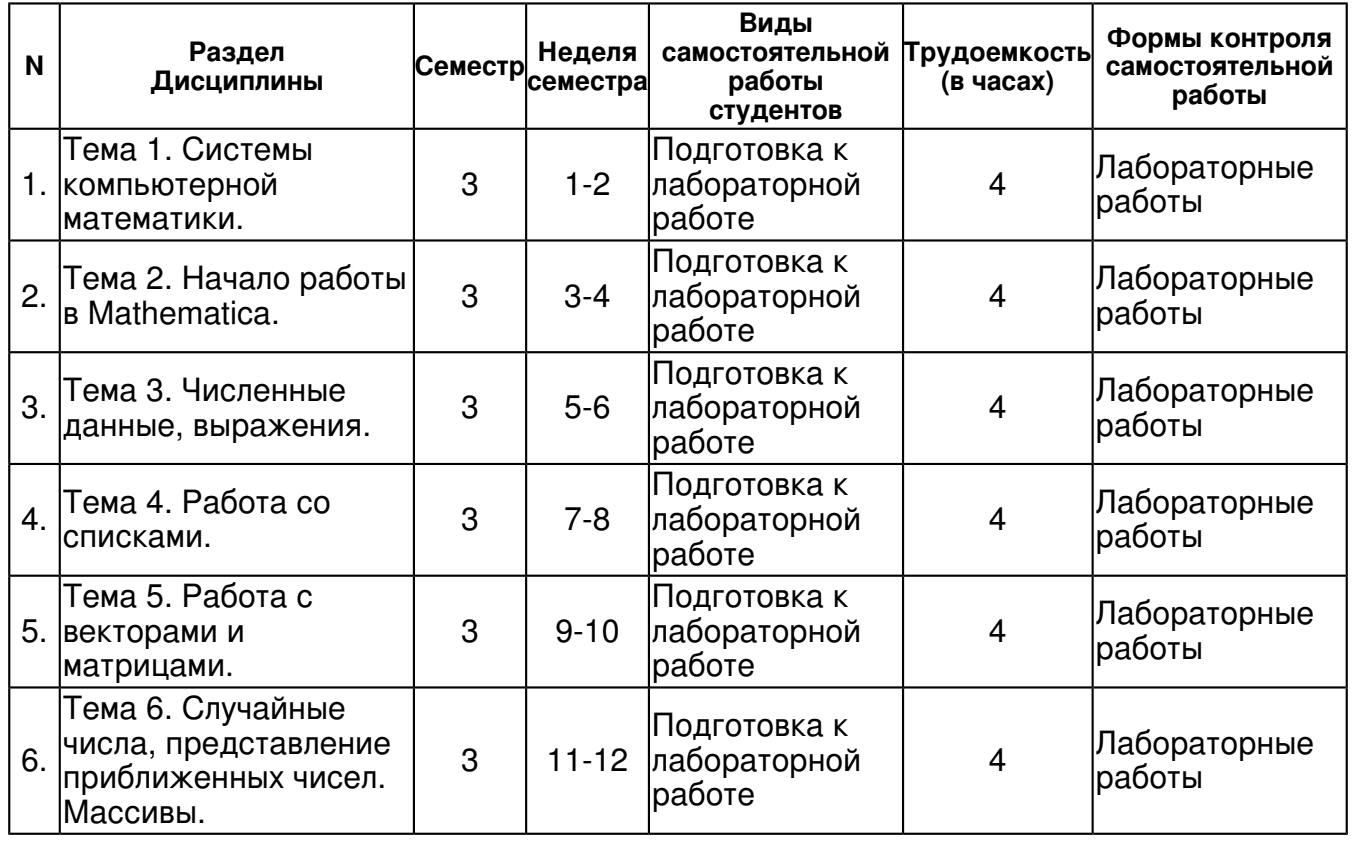

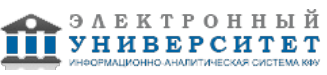

 Программа дисциплины "Информационные технологии создания лекционных демонстраций систем компьютерной математики"; 09.03.02 Информационные системы и технологии; доцент, к.н. (доцент) Миннегалиева Ч.Б.

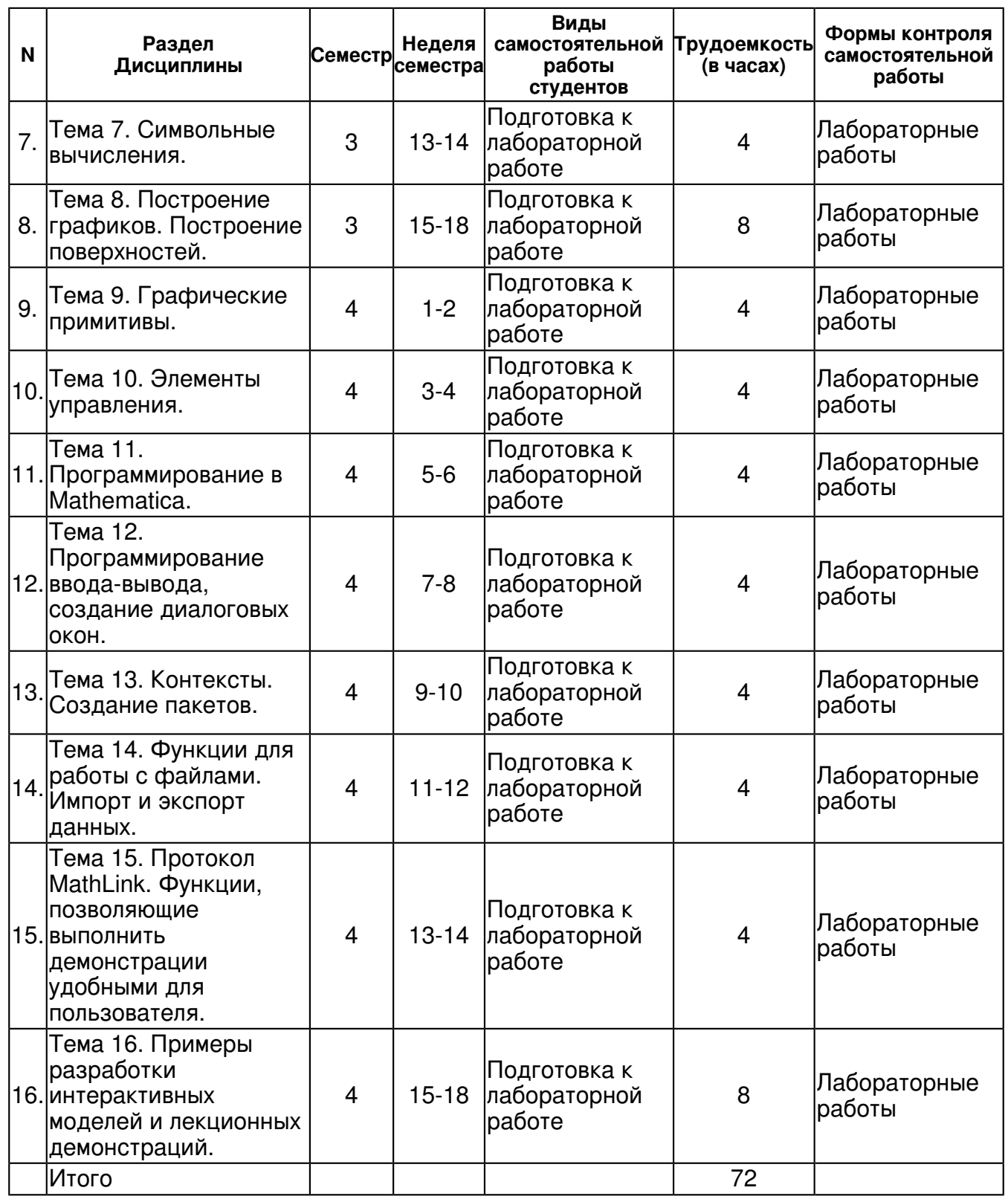

## **5. Образовательные технологии, включая интерактивные формы обучения**

Используются компьютерные симуляции, разборы конкретных ситуаций. Для успешного освоения дисциплины рекомендуется в ходе лекционных занятий вести конспектирование

учебного материала. Обращать внимание на основные определения, типичные примеры. После лекций изучить основную литературу, сетевые источники, ознакомиться с дополнительной

литературой. При подготовке к лабораторной работе необходимо ознакомиться с заданием. Повторить материал лекций, посмотреть приведенные примеры. Выполнить и приготовиться

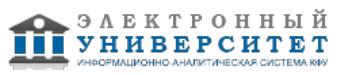

объяснить работу. Для подготовки к зачету необходимо ознакомиться со списком вопросов, повторить теоретический материал, результаты лабораторных работ.

#### **6. Оценочные средства для текущего контроля успеваемости, промежуточной аттестации по итогам освоения дисциплины и учебно-методическое обеспечение самостоятельной работы студентов**

#### **Тема 1. Системы компьютерной математики.**

Лабораторные работы , примерные вопросы:

Знакомство с системами компьютерной математики. Знакомство с возможностями и интерфейсом программы

#### **Тема 2. Начало работы в Mathematica.**

Лабораторные работы , примерные вопросы:

Пример задания: 1. Каково традиционное представление заданного в полной форме выражения Power [Plus[ x, Log [Plus [x, y]]],2]? Представить данное выражение в виде дерева. 2. При помощи функции Head определить тип следующих выражений: 123, 45.6, text, ?text?, I-1, {1, 3}.

#### **Тема 3. Численные данные, выражения.**

Лабораторные работы , примерные вопросы:

Пример задания: 1. Создать список, элементами которого являются только символьные данные; только численные данные; только списки. 2. Проверить, являются ли числа 27, 91, 127, 17, 523 простыми, четными.

#### **Тема 4. Работа со списками.**

Лабораторные работы , примерные вопросы:

Пример задания: 1. Создать список из 20 целых чисел так, чтобы первый элемент равнялся 5, каждое следующее число было больше предыдущего на 2. 2. Создать список k из 10 целых случайных чисел, которые принимают значения от 3 до 50. 3. Создать список из значений синуса для 0, π/6, π/3, π/2

#### **Тема 5. Работа с векторами и матрицами.**

Лабораторные работы , примерные вопросы:

Пример задания: Создать матрицу 4 x 4, элементами которой являются случайные числа от 0 до 1.

#### **Тема 6. Cлучайные числа, представление приближенных чисел. Массивы.**

Лабораторные работы , примерные вопросы:

1. а) создать список k из 40 целых случайных чисел, которые принимают значения от 3 до 50; б) извлечь 17-й элемент списка; в) отбросить последние 3 элемента списка. г) проверить, является ли число 48 элементом списка; д) отсортировать список по возрастанию; е) сдвинуть элементы полученного списка на 3 позиции влево. 2. а) создать список a из целых чисел от 1 до 10 включительно, список b из квадратов этих чисел; б) найти объединение и пересечение a и b. 3. Создать и вывести на экран таблицу квадратов чисел. Использовать Table, зависимости между числами

#### **Тема 7. Символьные вычисления.**

Лабораторные работы , примерные вопросы:

Пример задания: 1. Повторить правила работы с MapAt, SparseArray. Ввести квадратную матрицу третьего порядка a, у которой элементы по главной диагонали равны 4, остальные элементы равны 5. Изменить матрицу так, чтобы были возведены в квадрат элементы a11 и a23, остальные элементы оставались без изменений. 2. Изучить пример.Решить систему через матричное уравнение. Проверить с помощью команды LinearSolve 3. Создать при помощи функции Table список {{1}, {2, 3}, {3, 4, 5}, {4, 5, 6, 7}} 4. Дан многочлен а) раскрыть произведения и степени; б) разложить на множители. 5. Избавиться от кратных углов в выражении.

**Тема 8. Построение графиков. Построение поверхностей.** 

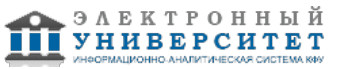

Лабораторные работы , примерные вопросы:

Пример задания: Построить график функции, диапазон изменения x подобрать самостоятельно, наиболее выгодно для изображения графика. Применить опции Axes, Epilog, Filling, Mesh, дополнительно те, которые помогают представить график лучше.

## **Тема 9. Графические примитивы.**

Лабораторные работы , примерные вопросы:

Пример задания: Построить эллипсоид и сечение данной поверхности плоскостью, перпендикулярной оси x. Использовать разных 5 опций.

#### **Тема 10. Элементы управления.**

Лабораторные работы , примерные вопросы:

Пример задания: Выполнить обучающую модель, используя команду Manipulate, по теме График кубической функции. Показать график в зависимости от параметров. Использовать разные элементы управления. Оформить в удобном для пользователя виде.

#### **Тема 11. Программирование в Mathematica.**

Лабораторные работы , примерные вопросы:

Пример задания: Найти произведение целых чисел от 100 до 150, кратных 3. Вывести все числа, удовлетворяющие данному условию и значение произведения. Решить задачу с помощью команд цикла и условного перехода.

#### **Тема 12. Программирование ввода-вывода, создание диалоговых окон.**

Лабораторные работы , примерные вопросы:

Пример задания: Пользователь вводит координаты точки на плоскости. Программа должна определить, принадлежит ли точка заданной области координатной плоскости. Продемонстрировать с помощью чертежа.

#### **Тема 13. Контексты. Создание пакетов.**

Лабораторные работы , примерные вопросы:

Пример задания: Выполнить задание, используя Locator. Построить два вектора с началом в точке (0, 0), так чтобы пользователь мог изменять положение точек, являющихся концами векторов. Выводить текущее значение угла между векторами.

## **Тема 14. Функции для работы с файлами. Импорт и экспорт данных.**

Лабораторные работы , примерные вопросы:

Пример задания: Выполнить импорт/экспорт изображения, табличных данных, формул

**Тема 15. Протокол MathLink. Функции, позволяющие выполнить демонстрации удобными для пользователя.** 

Лабораторные работы , примерные вопросы:

Пример задания: Реализовать передачу данных между C# и Wolfram Mathematica

#### **Тема 16. Примеры разработки интерактивных моделей и лекционных демонстраций.**

Лабораторные работы , примерные вопросы:

Пример задания: Изучить модель, пояснение и разобрать код. Выполнить самостоятельно, можно усовершенствовать и внести изменения. Приготовиться объяснить поэтапное создание модели

## **Тема . Итоговая форма контроля**

Примерные вопросы к зачету:

Список вопросов

- 1. Системы компьютерной математики, обзор, история создания.
- 2. Mathematica. Главное меню программы.
- 3. Mathematica. Ввод данных. Входные и выходные ячейки.
- 4. Назначение разных видов скобок:  $\{\}$ , (), [], [[]] при вводе команд в Mathematica.
- 5. Назначение символов %, %%, %%% в системе Mathematica.
- 6. Ядро и интерфейсный процессор базовые компоненты Mathematica.

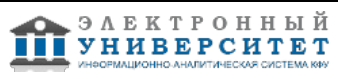

7. Численные данные в системе Mathematica.

8. Символы и строки в системе Mathematica.

9. Выражения в системе Mathematica. Назначение команд FullForm, TreeForm.

10. Переменные. Операции " $x = e^{x}$ , " $x:= e^{x}$ , " $x = x$ ".

11. Операторы отношений и логические операторы системе athematica. Функции Equal, Unequal, Greater, Not, And, Or.

12. Работа со списками в системе Mathematica. Функции List, Range, Array, Table, TableForm.

13. Выявление структуры списков, извлечение элементов списка. Функции Length, ArrayDepth, Position, Count, Select, Part, Take.

14. Преобразование списков. Функции Drop, Delete, Prepend, Append, ReplacePart, Partition, Flatten, Join, Union, Intersection, Complement.

15. Использование списков в качестве аргументов функций в системе Mathematica.

16. Работа с векторами и матрицами в системе Mathematica. Трактовка векторов и матриц как списков.

17. Работа с векторами и матрицами. Функции Det, Inverse, Transpose, Minors, Dot, Cross, Norm, Eigenvalues, Eigenvectors.

18. Работа со строками. Функции StringLength, StringReverse, Take, Drop, Characters.

19. Системы счисления. Функции BaseForm, IntegerDigits, RealDigits.

20. Случайные числа. Функции Random [ ],Random, Random [Integer].

21. Разреженные и уплотненные массивы. Функции SparseArray, ArrayRules, ArrayPlot, Developer`PackedArrayQ.

22. Округление чисел. Функции Round[expr], Round[expr,a], Floor, Ceiling, IntegerPart, Divisible[a,b].

23. Преобразование рациональных выражений. Функции Expand, Factor, Together, Coefficient.

24. Элементы управления. Функция Manipulate. Элементы управления Slider, Checkbox, RadioButton, Setter Bar, Popup Menu.

25. Оператор Dynamic [ ].

26. Locator. Принцип работы.

27. Задание функций пользователя в системе Mathematica.

28. Разные способы записи f[x] - стандартная, префиксная, постфиксная, инфиксная формы, использование списков в качестве аргументов функций (применение @, &, ~, //)

29. Анонимные функции в системе Mathematica.

30. Базовая структура-блок Block [{x, y, ...}, procedure].

31. Циклы Do.

32. Циклы For

33. Циклы типа While.

34. Директивы-функции Abort, Continue, Interrupt, Return.

35. Функций Which и Switch.

36. Программирование ввода-вывода. Функции Input, Print, NumberForm, MathMLForm.

37. Создание диалоговых окон. Функции MessageDialog, CreateDialog.

38. Контексты в системе Mathematica.

39. Создание пакетов (Mathematica Package).

40. Защита кода в системе Mathematica. Команды Definition[], SetAttributes, Encode.

41. Функции для работы с файлами. Команды Get, Put, PutAppend, ReadList.

42. Импорт и экспорт. Основные форматы данных, которые поддерживает Mathematica.

43. Пакеты расширения Add-On.

44. Системные функции Date, Timing, SessionTime.

45. Функции, позволяющие выполнить интерактивные примеры более удобными для пользователя - ClickPane, Tooltip, PopupWindow.

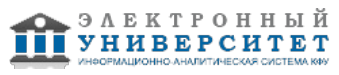

46. Отладка программ. Функции PrintTemporary, TimeConstrained, MemoryConstrained, Check. 47. Назначение MathLink, NET/Link. Работа в C# с библиотекой Wolfram.NETLink.dll.

# **7.1. Основная литература:**

Титов К. В. Компьютерная математика: Учебное пособие/К.В.Титов - М.: ИЦ РИОР, НИЦ ИНФРА-М, 2016. - 261 с.: 60x90 1/16. - (Высшее образование) (Переплёт) ISBN 978-5-369-01470-7 URL: http://znanium.com/bookread2.php?book=523231

Трошин П. И. Компьютерная геометрия и геометрическое моделирование [Электронный ресурс] : Учебно-методическое пособие / П. И. Трошин. ? Казань: Казанский федеральный университет, 2015. - URL: http://dspace.kpfu.ru/xmlui/bitstream/net/32337/1/Comp\_geom.pdf

Трайнев В. А. Трайнев, В. А. Электронно-образовательные ресурсы в развитии информационного общества (обобщение и практика) [Электронный ресурс] : Монография / В. А. Трайнев. ? М.: Издательско-торговая корпорация 'Дашков и К-', 2015. ? 256 с. - ISBN 978-5-394-02464-1 URL: http://znanium.com/bookread2.php?book=513047

# **7.2. Дополнительная литература:**

Бортаковский А. С. Линейная алгебра и аналитическая геометрия. Практикум: Учебное пособие / А.С.Бортаковский, А.В. Пантелеев. - М.: НИЦ ИНФРА-М, 2015. - 352 с.: 60x90 1/16. - (Высшее образование: Бакалавриат). (переплет) ISBN 978-5-16-010206-1 URL:http://znanium.com/bookread2.php?book=476097

Информационные технологии в науке и образовании: Учебное пособие [Электронный ресурс] / Е.Л. Федотова,А.А. Федотов. - М.: ИД ФОРУМ: НИЦ ИНФРА-М, 2015. URL: http://znanium.com/bookread2.php?book=487293

Трайнев, В. А. Новые информационные коммуникационные технологии в образовании [Электроный ресурс] / В. А.Трайнев, В. Ю. Теплышев, И. В. Трайнев. - 2-е изд. - М. : Издательско-торговая корпорация 'Дашков и К-', 2013.319 с. - URL: http://znanium.com/bookread2.php?book=430429

# **7.3. Интернет-ресурсы:**

Интерактивные демонстрации - http://demonstrations.wolfram.com/ Основы работы в системе компьютерной алгебры Mathematica http://www.intuit.ru/studies/courses/4765/1039/info

Сайт MathWorks - http://www.mathworks.com/

Сайт компании Wolfram - http://wolfram.com/

Сообщество пользователей Matlab и Simulink - http://matlab.exponenta.ru/

## **8. Материально-техническое обеспечение дисциплины(модуля)**

Освоение дисциплины "Информационные технологии создания лекционных демонстраций систем компьютерной математики" предполагает использование следующего материально-технического обеспечения:

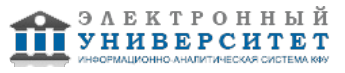

Мультимедийная аудитория, вместимостью более 60 человек. Мультимедийная аудитория состоит из интегрированных инженерных систем с единой системой управления, оснащенная современными средствами воспроизведения и визуализации любой видео и аудио информации, получения и передачи электронных документов. Типовая комплектация мультимедийной аудитории состоит из: мультимедийного проектора, автоматизированного проекционного экрана, акустической системы, а также интерактивной трибуны преподавателя, включающей тач-скрин монитор с диагональю не менее 22 дюймов, персональный компьютер (с техническими характеристиками не ниже Intel Core i3-2100, DDR3 4096Mb, 500Gb), конференц-микрофон, беспроводной микрофон, блок управления оборудованием, интерфейсы подключения: USB,audio, HDMI. Интерактивная трибуна преподавателя является ключевым элементом управления, объединяющим все устройства в единую систему, и служит полноценным рабочим местом преподавателя. Преподаватель имеет возможность легко управлять всей системой, не отходя от трибуны, что позволяет проводить лекции, практические занятия, презентации, вебинары, конференции и другие виды аудиторной нагрузки обучающихся в удобной и доступной для них форме с применением современных интерактивных средств обучения, в том числе с использованием в процессе обучения всех корпоративных ресурсов. Мультимедийная аудитория также оснащена широкополосным доступом в сеть интернет. Компьютерное оборудованием имеет соответствующее лицензионное программное обеспечение.

Компьютерный класс, представляющий собой рабочее место преподавателя и не менее 15 рабочих мест студентов, включающих компьютерный стол, стул, персональный компьютер, лицензионное программное обеспечение. Каждый компьютер имеет широкополосный доступ в сеть Интернет. Все компьютеры подключены к корпоративной компьютерной сети КФУ и находятся в едином домене.

Учебно-методическая литература для данной дисциплины имеется в наличии в электронно-библиотечной системе "ZNANIUM.COM", доступ к которой предоставлен студентам. ЭБС "ZNANIUM.COM" содержит произведения крупнейших российских учёных, руководителей государственных органов, преподавателей ведущих вузов страны, высококвалифицированных специалистов в различных сферах бизнеса. Фонд библиотеки сформирован с учетом всех изменений образовательных стандартов и включает учебники, учебные пособия, УМК, монографии, авторефераты, диссертации, энциклопедии, словари и справочники, законодательно-нормативные документы, специальные периодические издания и издания, выпускаемые издательствами вузов. В настоящее время ЭБС ZNANIUM.COM соответствует всем требованиям федеральных государственных образовательных стандартов высшего профессионального образования (ФГОС ВПО) нового поколения.

Программа составлена в соответствии с требованиями ФГОС ВПО и учебным планом по направлению 09.03.02 "Информационные системы и технологии" и профилю подготовки Информационные системы в образовании .

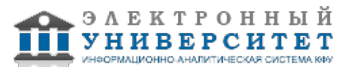

Автор(ы): Миннегалиева Ч.Б. \_\_\_\_\_\_\_\_\_\_\_\_\_\_\_\_\_\_\_\_ "\_\_" \_\_\_\_\_\_\_\_\_ 201 \_\_ г.

Рецензент(ы): Хайруллина Л.Э. \_\_\_\_\_\_\_\_\_\_\_\_\_\_\_\_\_\_\_\_

 $\frac{1}{2}$   $\frac{1}{2}$   $\frac{1}{2}$